#### **PROYEK AKHIR**

# <span id="page-0-0"></span>**SISTEM INFORMASI PEMBAGIAN TASK UNTUK DEVELOPER DENGAN TEKNOLOGI PHP DAN MYSQL**

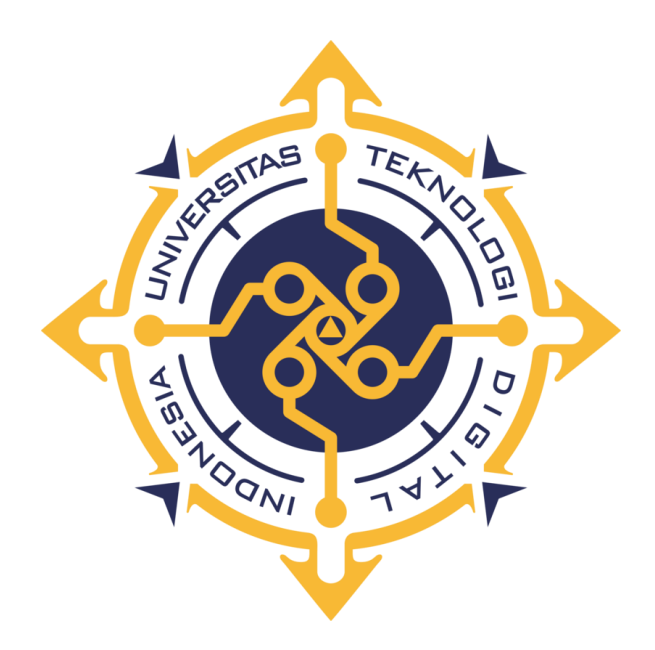

**Oleh :** 

**Mohammad Wira Mardhotillah 203110045**

# **PROGRAM STUDI REKAYASA PERANGKAT LUNAK APLIKASI UNIVERSITAS TEKNOLOGI DIGITAL INDONESIA YOGYAKARTA**

**2023**

#### **PROYEK AKHIR**

# <span id="page-1-0"></span>**SISTEM INFORMASI PEMBAGIAN TASK UNTUK DEVELOPER DENGAN TEKNOLOGI PHP DAN MYSQL**

**Diajukan sebagai salah satu syarat untuk menyelesaikan studi Program Diploma Program Studi Rekayasa Perangkat Lunak Aplikasi Fakultas Teknologi Informasi Universitas Teknologi Digital Indonesia Yogyakarta**

> **Oleh : Mohammad Wira Mardhotillah 203110045**

# **PROGRAM STUDI REKAYASA PERANGKAT LUNAK APLIKASI UNIVERSITAS TEKNOLOGI DIGITAL INDONESIA**

## **YOGYAKARTA**

**2023**

#### HALAMAN PERSETUJUAN

#### **TUGAS AKHIR**

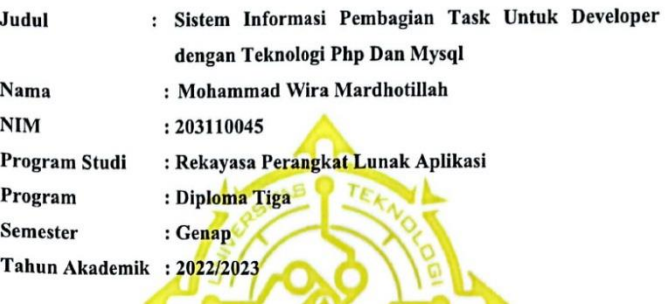

Telah diperiksa dan disetujui untuk diujikan di hadapan Dewan Penguji

Yogyakarta, 17 Juli 2023 (tgl Persetujuan) Dosen Pembimbing,

Ir. Sudarmanto, M.T. NIP: 19641112 199303 1 002

iii

**69** Dipindai dengan CamScanner

#### **PERNYATAAN KEASLIAN TUGAS AKHIR**

<span id="page-3-0"></span>Dengan ini saya menyatakan bahwa naskah tugas akhir ini belum pernah diajukan untuk memperoleh gelar Ahli Madya Komputer di suatu Perguruan Tinggi, dan sepanjang pengetahuan saya tidak terdapat karya atau pendapat yang pernah ditulis atau diterbitkan oleh orang lain, kecuali yang secara sah diacu dalam naskah ini dan disebutkan dalam daftar pustaka.

Yogyakarta, 30 Juni 2023

Mohammad Wira Mardhotillah NIM: 203110045

#### **HALAMAN PERSEMBAHAN**

<span id="page-4-0"></span>Puji Syukur penulis panjatkan kepada Allah SWT, yang telah memberikan kesehatan, rahmat dan hidayah, sehingga penulis masih diberikan kesempatan untuk menyelesaikan tugas akhir ini,sebagai salah satu syarat untuk mendapatkan gelar kesarjanaan. Walaupun jauh dari kata sempurna, namun penulis bangga telah mencapai pada titik ini, yang akhirnya proyek akhir ini bisa selesai di waktu yang tepat.

Persembahan proyek akhir ini dan rasa terima kasih penulis ucapkan kepada

1. Allah SWT yang telah melimpahkan rahmat dan nikmat-Nya sehingga dapat menyelesaikan proyek akhir ini.

:

- 2. Kedua orang tua dan Dimi Winanda yang telah memberikan kasih sayang, doa, dan dukungan selama ini hingga dapat menyelesaikan proyek akhir ini.
- 3. Sahabat, Camelia, Aulia dan teman teman semua yang senantiasa selalu memberi motivasi, membantu memberikan semangat dalam menjalani harihari dan selalu menginspirasi serta mendoakan sehingga proyek akhir ini dapat selesai.

Akhir kata penulis persembahkan proyek akhir ini untuk kalian semua dan semoga dapat bermanfaat untuk perkembangan ilmu di masa mendatang.

## **HALAMAN MOTTO**

## <span id="page-5-0"></span>*An investment in knowledge pays the best interest.* - Benjamin Franklin

*The first step is to establish that something is possible; then probability will occur.* -Elon Musk

> *The only way to do great work is to love what you do. -*Steve Jobs

#### **KATA PENGANTAR**

<span id="page-6-0"></span>Segala puji syukur kehadirat Allah SWT yang telah senantiasa melimpahkan rahmat, nikmat serta hidayah-Nya. Tiada kata yang paling indah selain puji kepada-Nya, yang telah menentukan segala sesuatu, sehingga tidak ada setetes embun pun dan segelintir jiwa manusia yang lepas dari ketentuan dan ketetapan-Nya. Alhamdulillah atas hidayah dan inayah-Nya, penulis dapat menyelesaikan penyusunan Proyek Akhir ini.

Selesainya Proyek Akhir ini tidak terlepas dari bantuan, bimbingan serta dukungan dari berbagai pihak, oleh karena itu melalui kesempatan ini dengan segala kerendahan hati penulis mengucapkan banyak terimakasih kepada :

- 1. Allah SWT yang telah melimpahkan rahmat dan nikmat-Nya sehingga dapat menyelesaikan proyek akhir ini.
- 2. Kedua orang tua dan Dimi Winanda yang telah memberikan kasih sayang, doa, dan dukungan selama ini hingga dapat menyelesaikan proyek akhir ini.
- 3. Sahabat, Camelia, Aulia dan teman teman semua yang senantiasa selalu memberi motivasi, membantu memberikan semangat dalam menjalani harihari dan selalu menginspirasi serta mendoakan sehingga proyek akhir ini dapat selesai.

Terakhir, Penulis menyadari bahwa Tugas Akhir ini masih jauh dari sempurna. Oleh karena itu, Penulis dengan rendah hati menerima setiap kritik, saran, dan masukan yang membangun untuk perbaikan di masa yang akan datang.

Akhir kata, semoga penulisan Tugas Akhir ini dapat menjadi sumbangan yang bermanfaat bagi pengembangan ilmu pengetahuan dan dunia industri.

Yogyakarta, 30 Juni 2023

 $\frac{1}{2}$ 

**Mohammad Wira Mardhotillah 203110045**

## **DAFTAR ISI**

<span id="page-7-0"></span>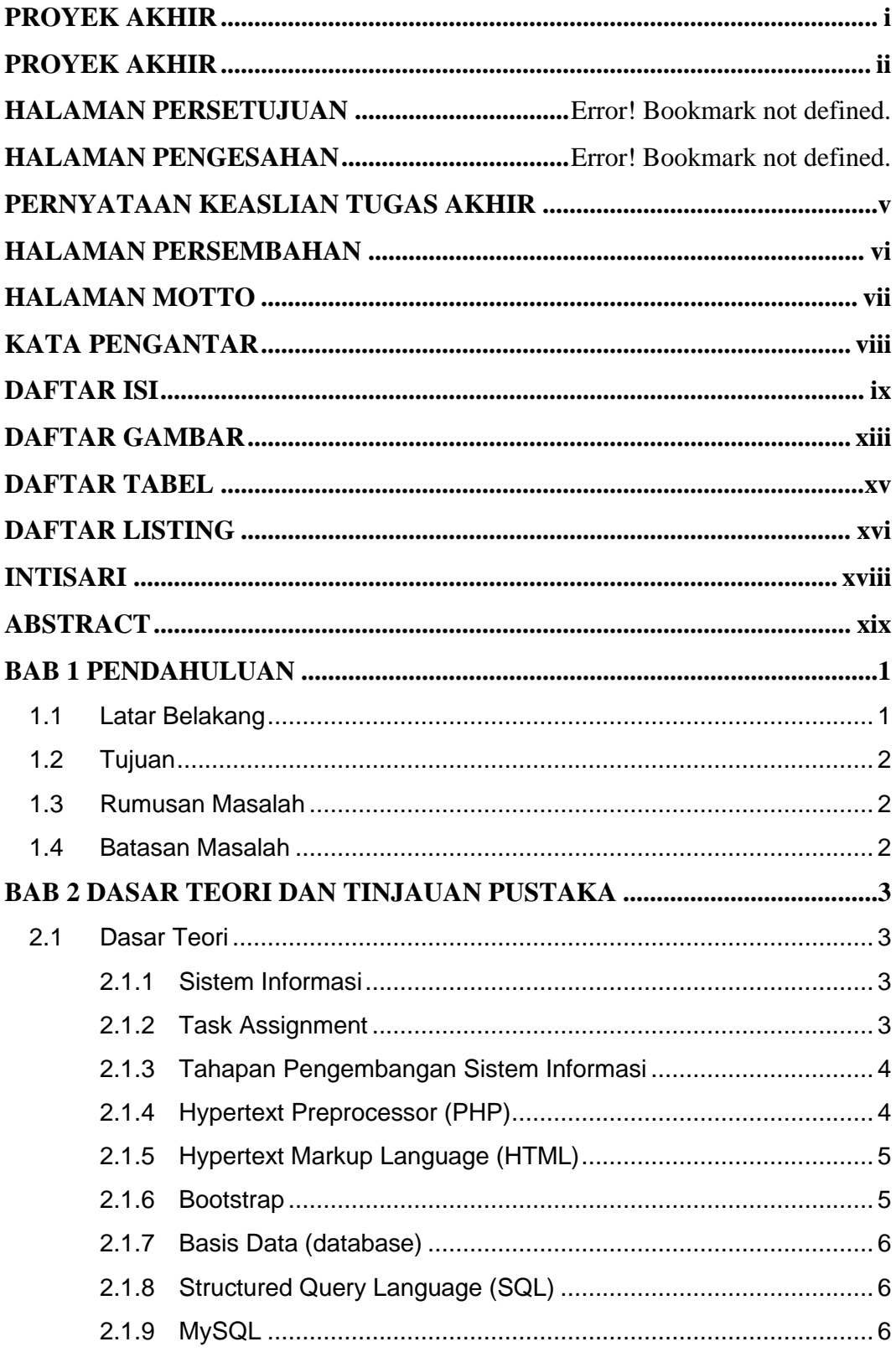

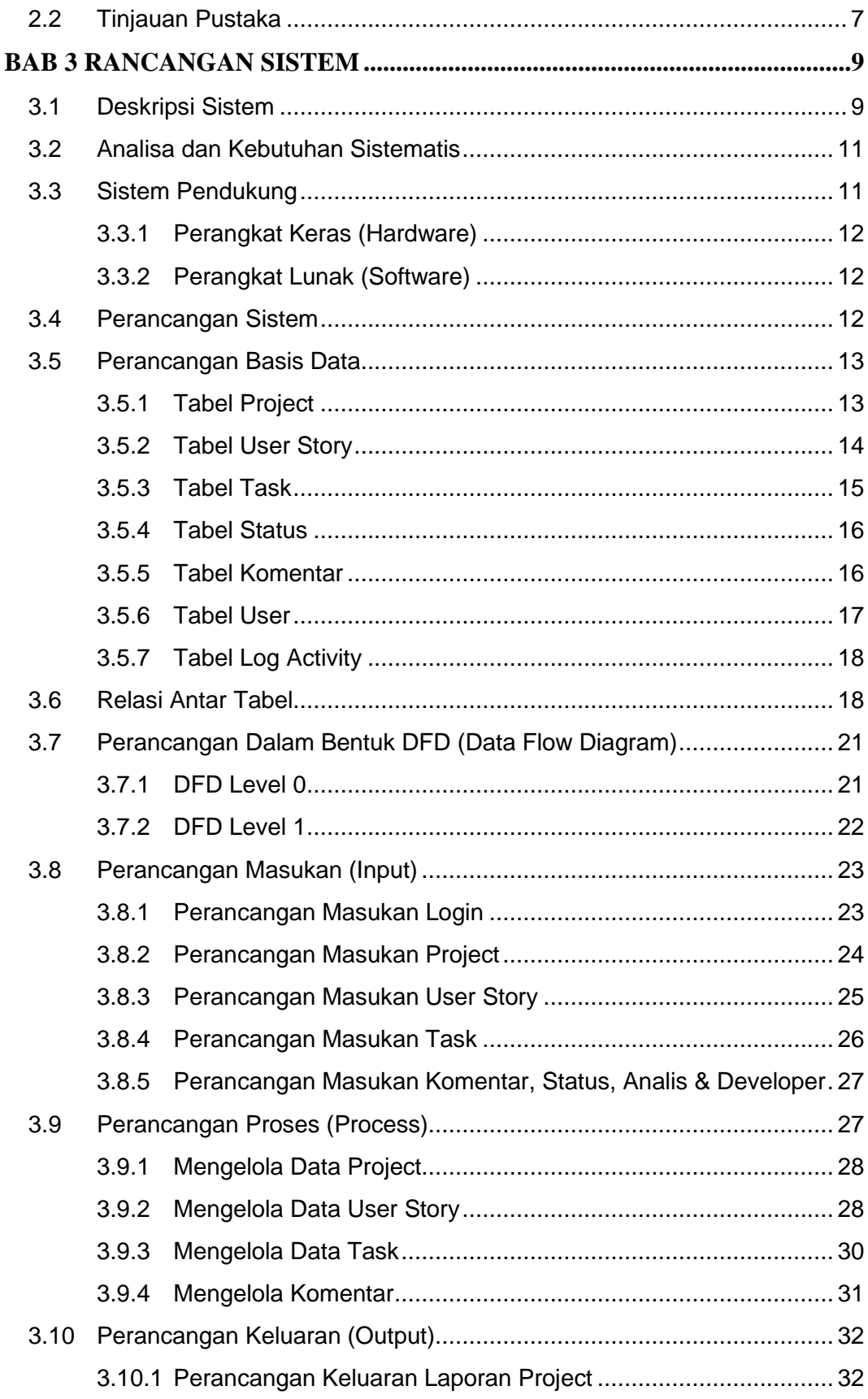

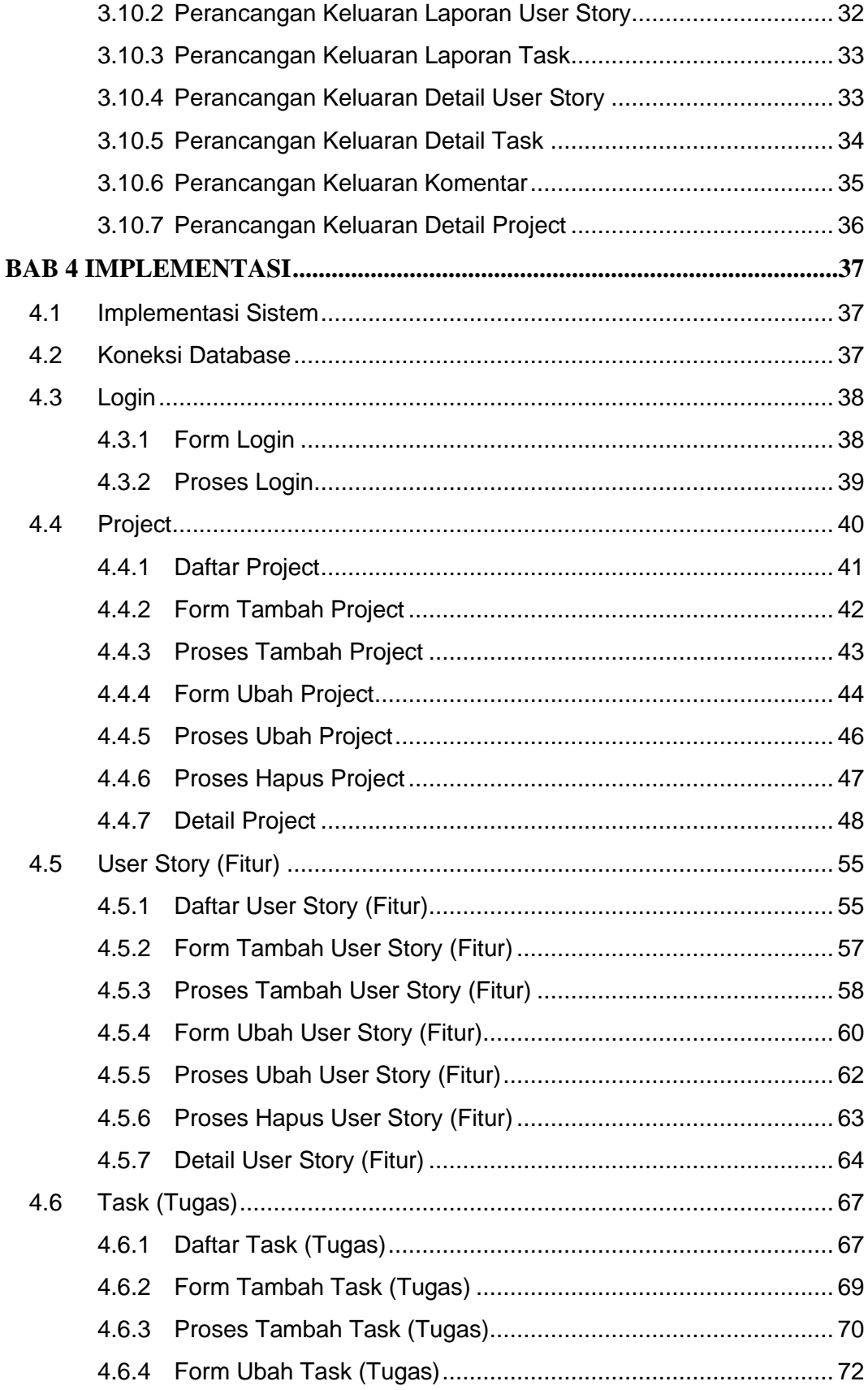

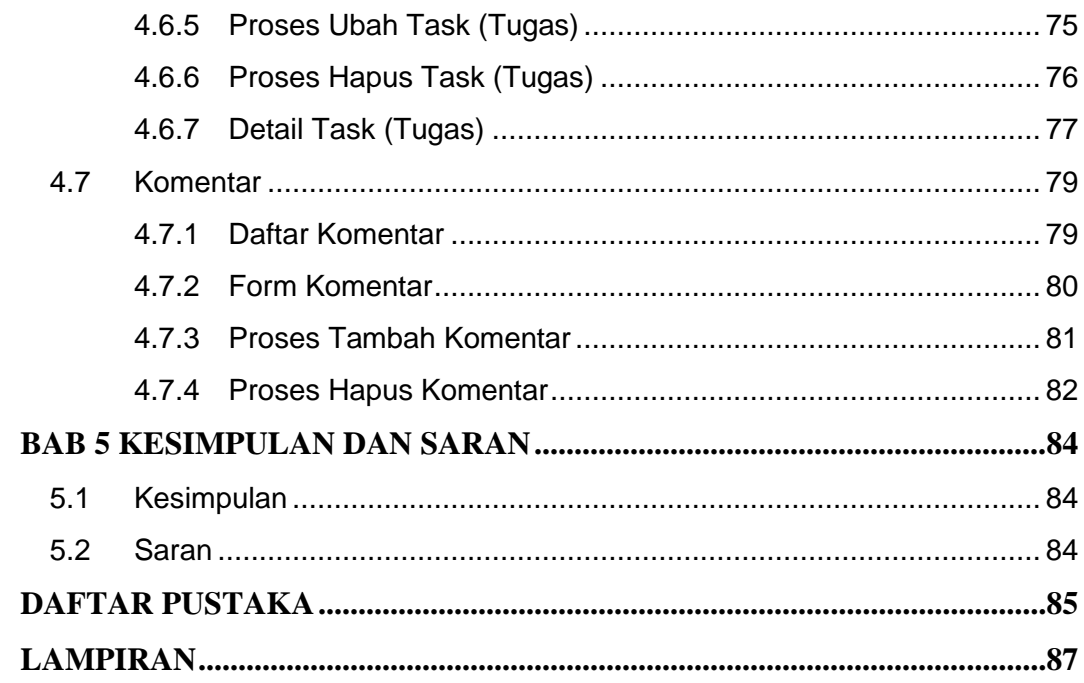

## **DAFTAR GAMBAR**

<span id="page-11-0"></span>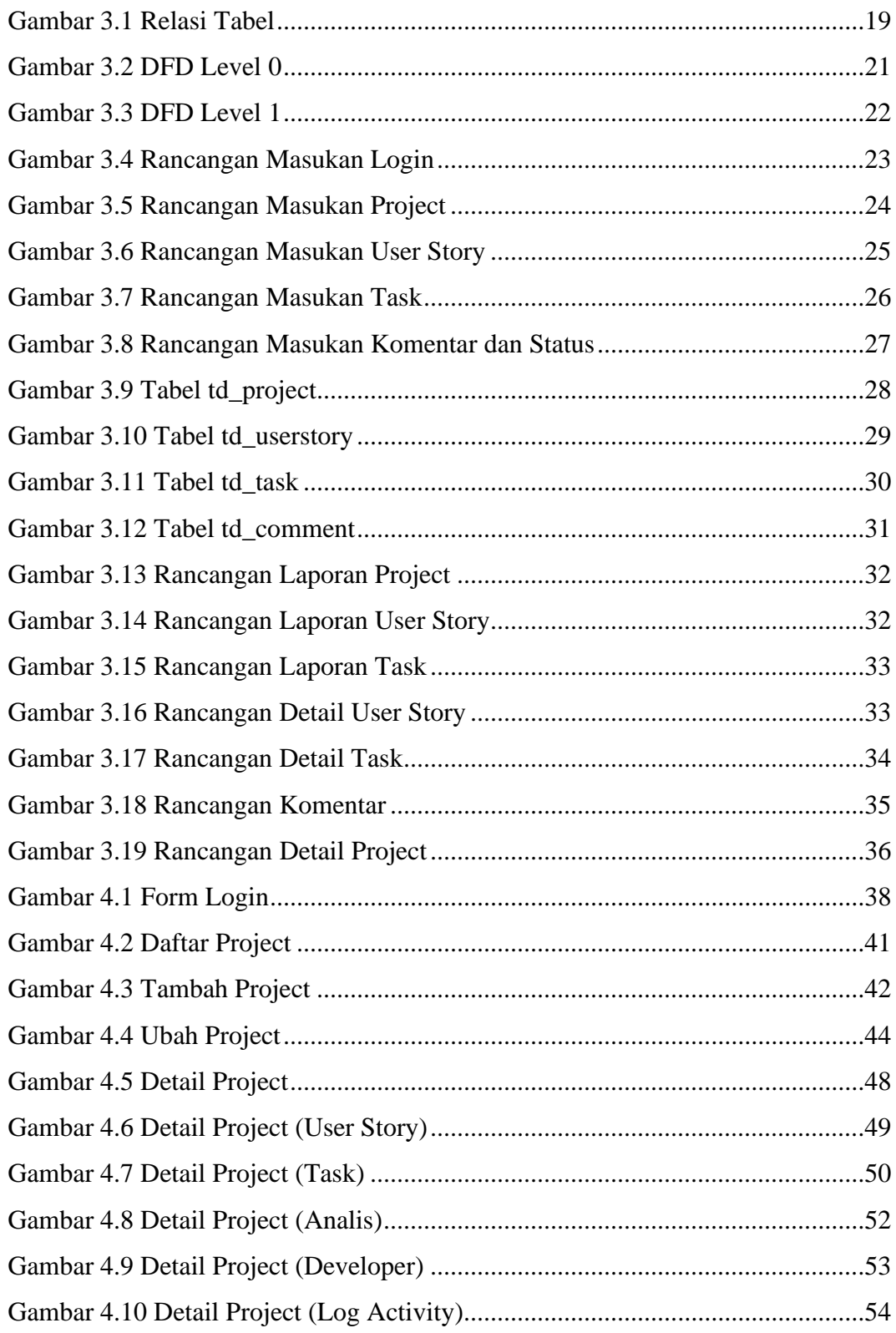

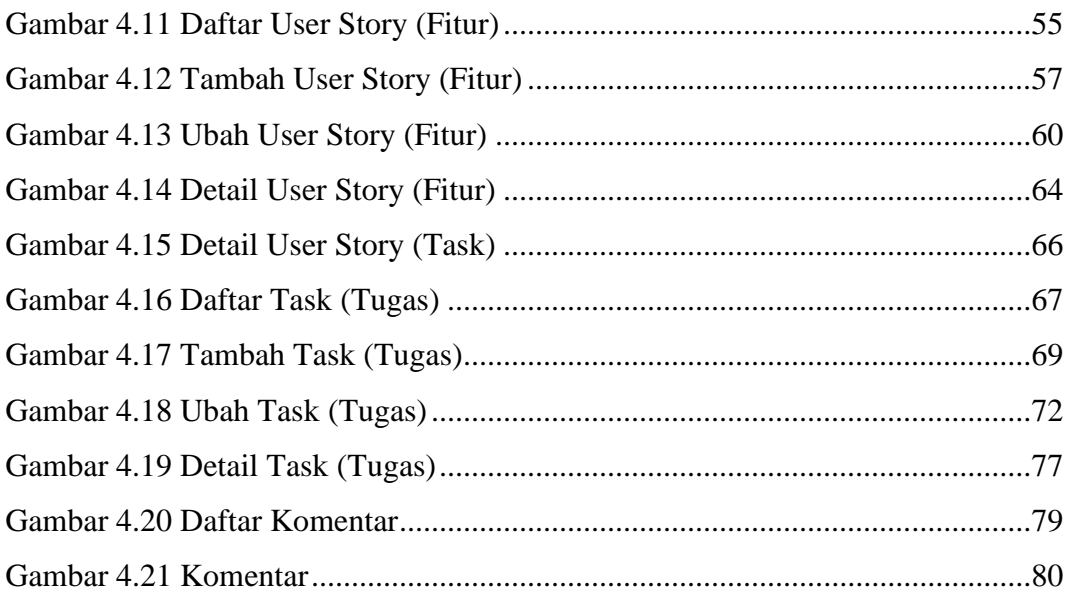

## **DAFTAR TABEL**

<span id="page-13-0"></span>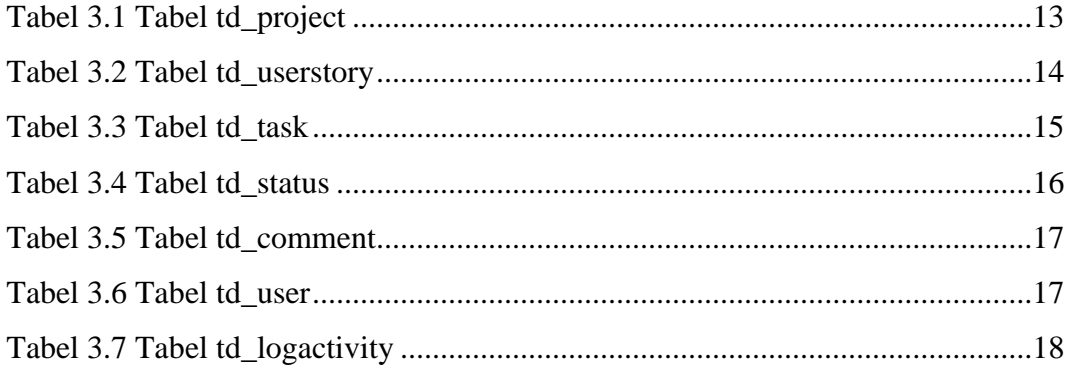

## **DAFTAR LISTING**

<span id="page-14-0"></span>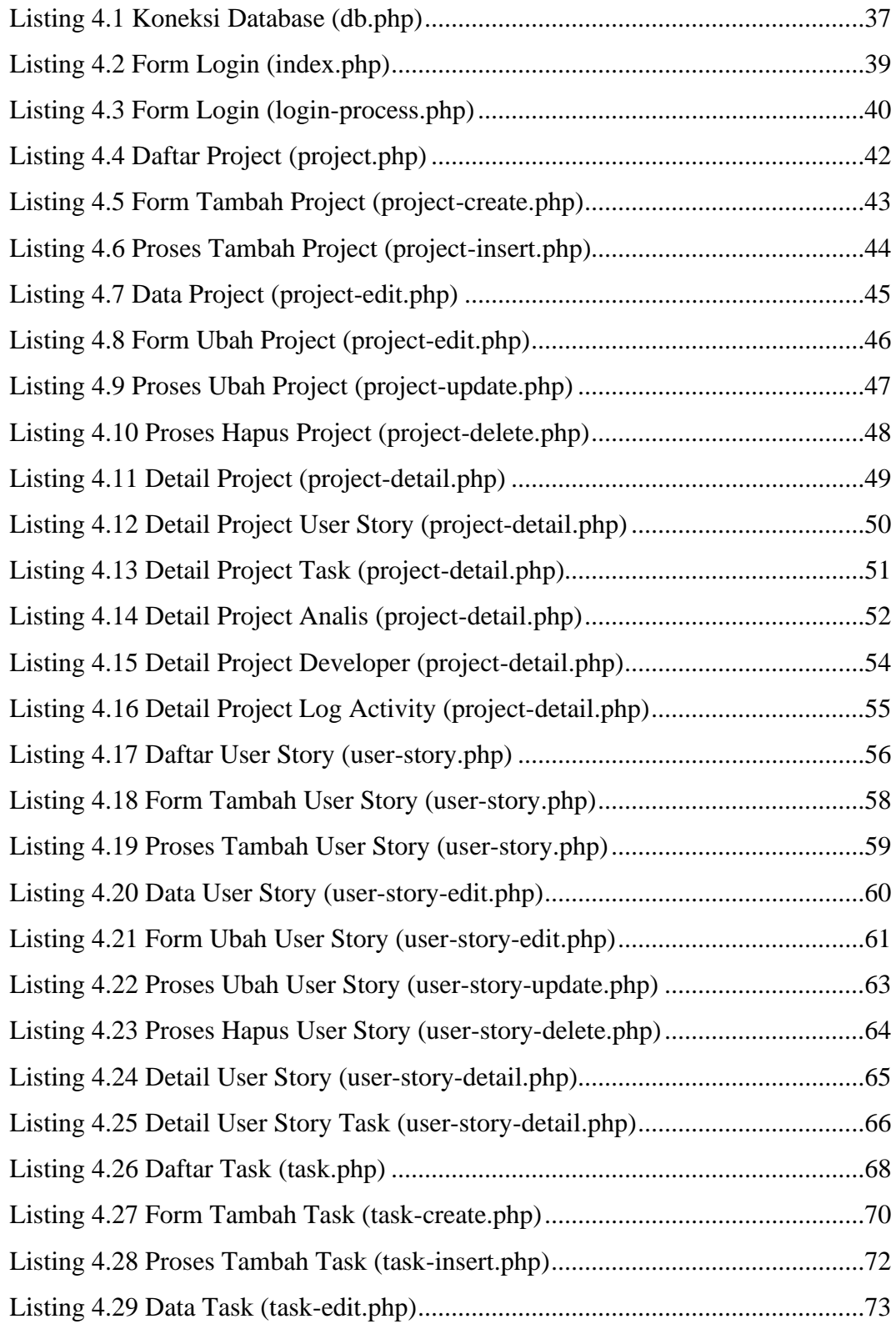

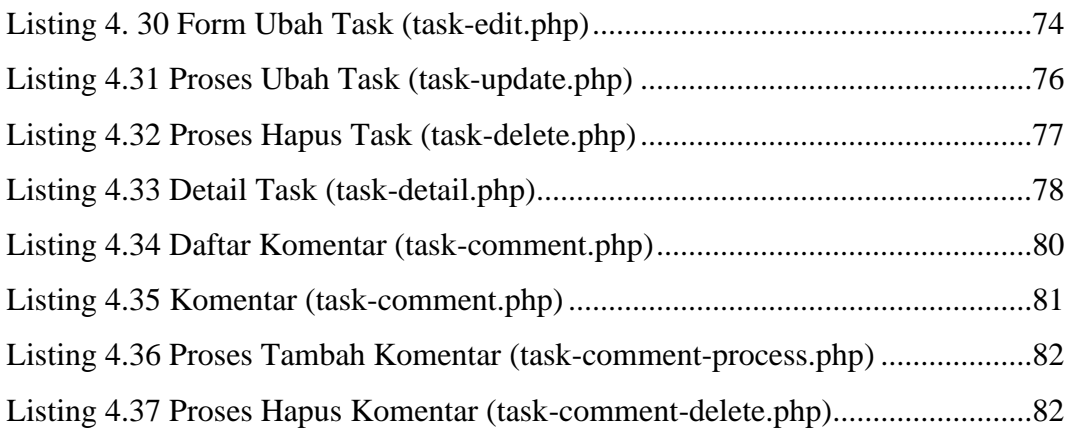

#### **INTISARI**

# <span id="page-16-0"></span>**SISTEM INFORMASI PEMBAGIAN TASK UNTUK DEVELOPER DENGAN TEKNOLOGI PHP DAN MYSQL**

## **Oleh Mohammad Wira Mardhotillah 203110045**

## **Program Studi Rekayasa Perangkat Lunak Aplikasi Universitas Teknologi Digital Indonesia Yogyakarta**

Di PT Javan Cipta Solusi, langkah krusial dalam mengatur alur kerja dan meningkatkan produktivitas tim adalah pembagian task kepada developer melalui aplikasi Taiga. Analis menciptakan task dengan detail lengkap di Taiga, yang kemudian diakses oleh developer melalui notifikasi email. Namun, aplikasi Taiga memiliki kekurangan dalam pelaporan yang tidak lengkap, menghambat developer dan analis memahami status dan kemajuan task dengan baik.

Mengacu pada kendala yang dihadapi, diperlukan pengembangan Sistem Informasi Pembagian Task Untuk Developer. Tujuan sistem ini adalah mengelola dan mengkoordinasikan tugas-tugas yang dialokasikan kepada tim pengembang perangkat lunak. Sistem ini direalisasikan dengan memanfaatkan bahasa pemrograman PHP dan didukung oleh framework Bootstrap, serta menggunakan web server Apache dan MySQL untuk pengelolaan basis data.

Hasil akhir dari aplikasi ini adalah sebuah platform yang berhasil mengatasi kendala yang dialami oleh developer dan analis. Semua fitur-fitur telah diimplementasikan dengan baik dan berjalan secara lancar. Dengan fitur pelaporan yang lengkap, aplikasi ini telah memberikan solusi yang efektif bagi tim untuk memantau dan mengelola task proyek dengan lebih baik.

Kata kunci : sistem, php, mysql

#### **ABSTRACT**

# <span id="page-17-0"></span>**SISTEM INFORMASI PEMBAGIAN TASK UNTUK DEVELOPER DENGAN TEKNOLOGI PHP DAN MYSQL**

## **By Mohammad Wira Mardhotillah 203110045**

## **Application Software Engineering Study Program Universitas Teknologi Digital Indonesia Yogyakarta**

At PT Javan Cipta Solusi, a critical step in organizing workflow and increasing team productivity is the distribution of tasks to developers through the Taiga application. Analysts create tasks with full details in Taiga, which are then accessed by developers through email notifications. However, the Taiga application suffers from incomplete reporting, which prevents developers and analysts from properly understanding the status and progress of tasks.

Given these obstacles, it is necessary to develop a task-sharing information system for developers. The purpose of this system is to manage and coordinate the tasks assigned to the development team. This system is realized using the PHP programming language and supported by the Bootstrap framework, as well as using the Apache web server and MySQL for database management.

The end result of this application is a platform that successfully overcomes the obstacles experienced by developers and analysts. All features are well implemented and run smoothly. With full reporting capabilities, this application has provided the team with an effective solution to better monitor and manage project tasks.

Keywords: system, php, mysql